## **HI\_SetPictureDefaultButton**

## Funkcia %HI\_SetPictureDefaultButton

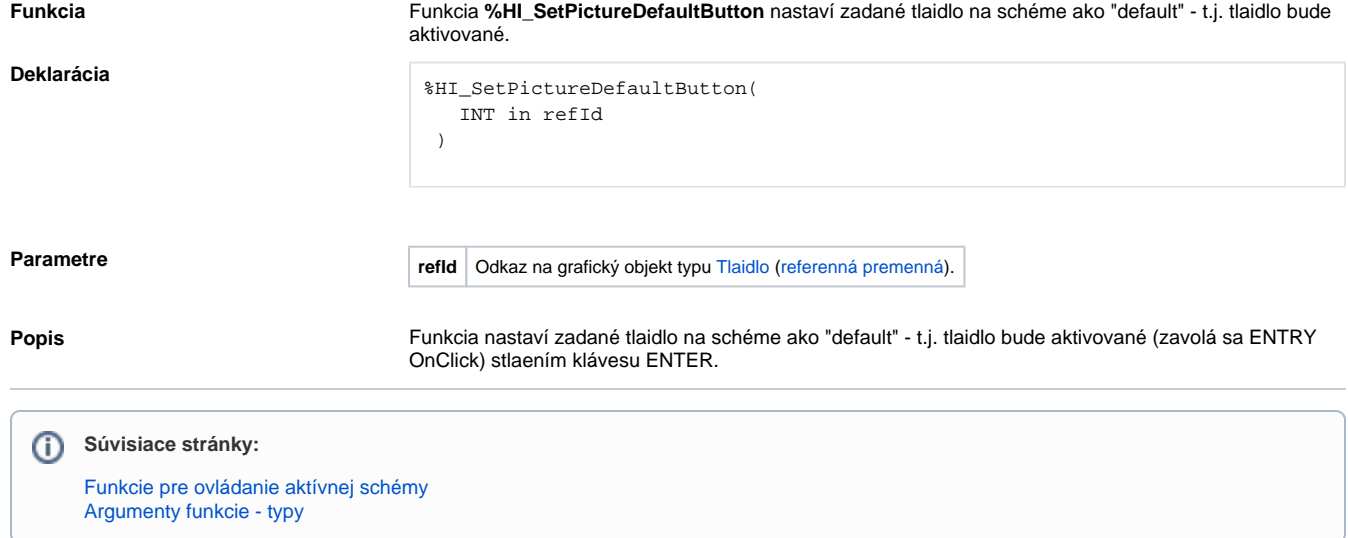